### **Fichier liste.csv**

La Haute Autorité pour la transparence de la vie publique met à disposition, sous forme d'un tableau unique, la liste des déclarations et des appréciations publiées sur son site Internet. Cette liste est conservée dans un fichier csv disponible à l'adresse suivante :

<http://www.hatvp.fr/files/open-data/liste.csv>

#### **Format du fichier**

Le fichier liste.csv est un fichier texte permettant de décrire un tableau. Chaque ligne de texte correspond à une ligne d'un tableau. Sur une même ligne un séparateur est placé entre chaque colonne du tableau.

- Encodage des caractères : UTF-8
- Retour à la ligne : CR+LF
- Séparateur : Point-virgule (« ; »)
- Identificateur de chaine : Guillemet droit double (« " »)
- Première ligne : Entête du tableau

Il est à noter que pour ouvrir ce document sur les tableurs, l'encodage UTF-8 nécessite généralement une manipulation spécifique.

Ex : Excel 2010/Données/A partir du texte/Origine du fichier=65001 : Unicode (UTF-8)

#### **Format des colonnes**

Les formats utilisés dans les colonnes du tableau sont les suivants :

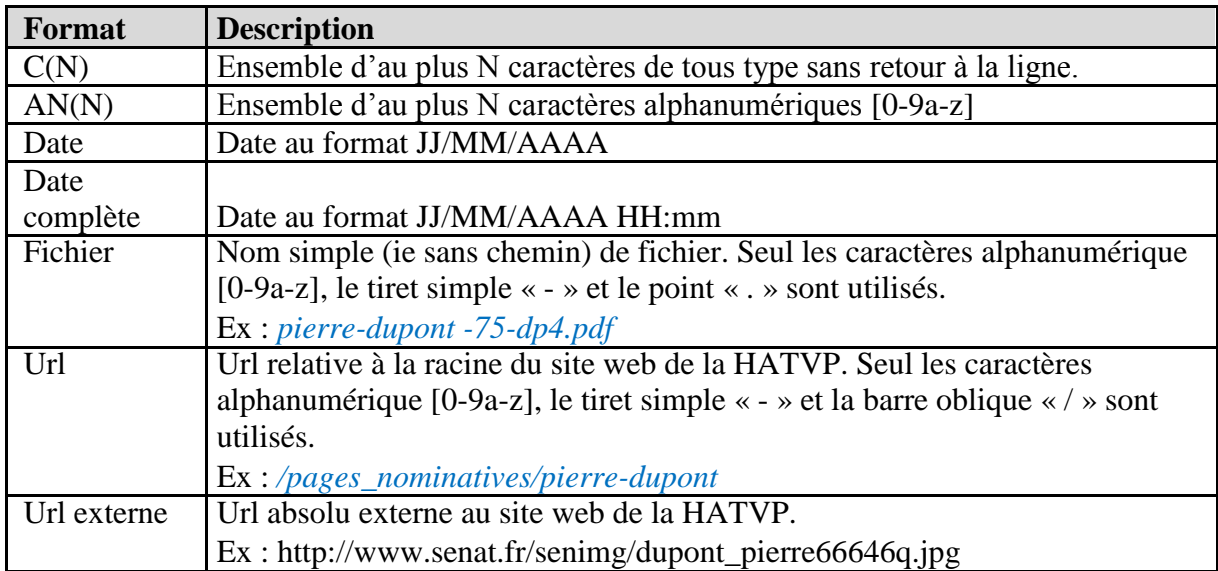

# **Tableau de l'ensemble des documents**

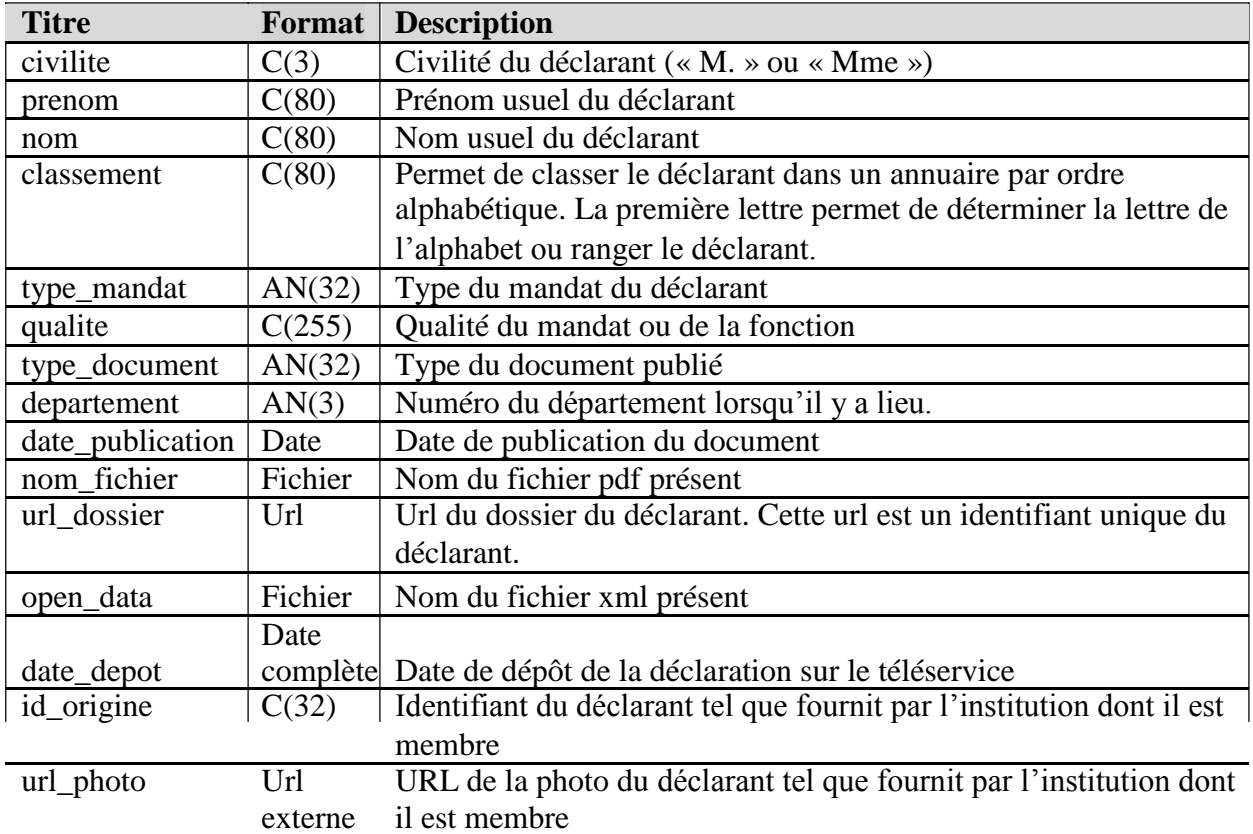

Le tableau de l'ensemble des documents contient les colonnes suivantes :

Il à noter que, le tableau contenant une ligne par document un déclarant ayant plusieurs documents sera cités plusieurs fois.

L'identifiant et l'url de la photo du déclarant fournis par l'institution dont il est membre ne sont pas systématiquement présent. En date de mai 2016 ils sont présents pour les députés et les sénateurs.

# **Documents**

Les documents (déclarations et observations) sont conservés au format *Portable Document Format* (pdf) ou *Extensible Markup Language* (xml). Ils sont disponibles à l'adresse HTTP suivante : http://www.hatvp.fr/livraison/dossiers/nom\_fichier> Avec <nom\_fichier> la valeur de la colonne de même nom.

# **Type du mandat**

Les types de mandats sont :

- senateur : Sénateurs
- depute : Députés
- gouvernement : Membres du gouvernement
- europe : Représentants français au Parlement européen
- region : Membre (dont président) d'un conseil régional
- departement : Membre (dont président) des organes suivants

: Conseil général

Assemblée et conseil exécutif de

Corse Assemblée de Guyane

Assemblée et conseil exécutif de Martinique

- Assemblée territoriale et exécutif d'une collectivité d'outre-mer
- commune : Membre (dont maire) d'un conseil communal
- epci : Membre (dont président) d'un établissement public de coopération intercommunale (dont Conseil de la métropole de Lyon).

# **Type du document**

Les types de documents sont :

- dia : Déclaration d'intérêts et d'activités
- diam : Déclaration de modification substantielle des intérêts et des activités
- di : Déclaration d'intérêts
- dim : Déclaration de modification substantielle des intérêts
- dsp : Déclaration de situation patrimoniale
- dspm : Déclaration de modification substantielle de situation patrimoniale
- appreciation : Appréciation de la HATVP

# **Numéro de département**

Le numéro de département est le numéro minéralogique au format NN (ex : 05 Hautes-Alpes) ou NNN pour les collectivités d'outre-mer (ex : 971 Guadeloupe).

A ces cas s'ajoutent les départements d'élections des députés et sénateurs représentant les français établis hors de France :

- 099 : Député

- 998 : Sénateurs (Série 1)
- 997 : Sénateurs (Série 2)

# **Qualité**

Qualité officielle du déclarant. Cette qualité est sexuée (ie député ou députée). Ex :

Députée de l'Ain Premier ministre Ministre des affaires étrangères et du développement international Garde des sceaux, ministre de la justice

# **Déclarations en cours de publication**

Les déclarations (dia ; dsp ; di) non encore disponibles à la publication sont présentes dans le tableau avec la colonne « nom\_fichier » de non renseignée.

### **Fichier declarations.xml**

La Haute Autorité pour la transparence de la vie publique met à disposition un fichier au format XML composé de toutes les déclarations au format XML publiées sur son site Internet. Ce fichier est conservé à l'adresse suivante :

<http://hatvp.fr/livraison/merge/declarations.xml>

### **Structure du fichier**

Le fichier declarations.xml est structuré de la manière suivante :

*<declarations> <declaration>...</declaration> <declaration>...</declaration> <declaration>...</declaration> <declaration>...</declaration> </declarations>*

Chaque nœud fils de <declarations> représente une déclaration (d'intérêts ou de patrimoine) publiée sur le site internet de la Haute Autorité et ces déclarations sont triées dans l'ordre alphabétique du nom puis prénom du déclarant.

Les structures d'une déclaration d'intérêts ou de patrimoine sont détaillées à l'adresse suivante :

<http://www.hatvp.fr/livraison/opendata/opendata-structure.xlsx>